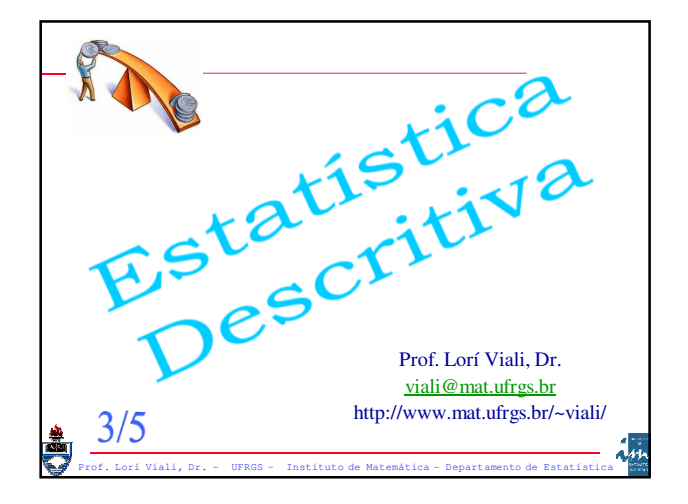

#### **Análise Exploratória de Dados**

As técnicas de análise exploratória de dados consistem em gráficos simples de desenhar que podem ser utilizados para resumir rapidamente um conjunto de dados. Uma destas técnicas é uma forma de apresentação de dados conhecida como **Caule e Folha**.

Prof. Lorí Viali, Dr. – UFRGS – Instituto de Matemática - Departamento de Estatística

## Apresentação Caule e Folha

Para ilustrar esta forma de apresentação vamos supor que o conjunto a seguir é o resultado de um teste do tipo Psicotécnico de 100 questões aplicados a 40 candidatos a um emprego em uma grande organização industrial.

Prof. Lorí Viali, Dr. – UFRGS – Instituto de Matemática - Departamento de Estatística

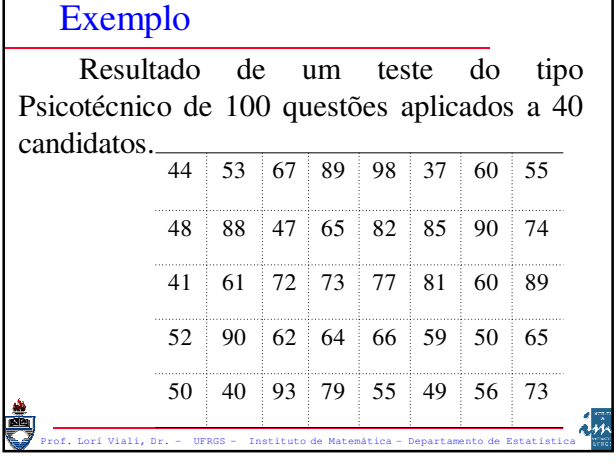

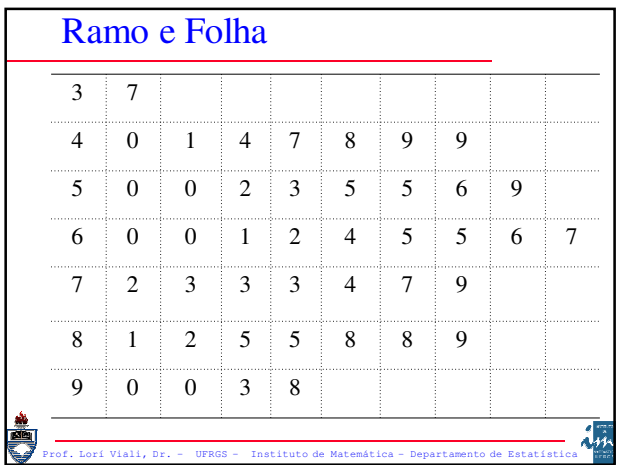

Girando a representação 90 graus tem-se um diagrama semelhante a um histograma. Esta representação possui duas vantagens sobre o histograma:

Prof. Lorí Viali, Dr. – UFRGS – Instituto de Matemática - Departamento de Estatística

É mais fácil de construir;

Apresenta os dados reais.

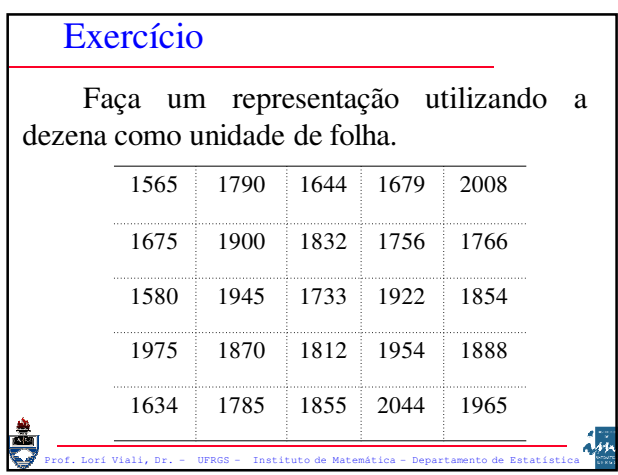

### BoxPlot – Caixa e Bigode

Outra forma de ter uma idéia do conjunto de dados é utilizar a regra dos cinco itens. Nem sempre a média e o desvio padrão são as melhores alternativas para resumir um conjunto de dados.

Prof. Lorí Viali, Dr. – UFRGS – Instituto de Matemática - Departamento de Estatística

A média e o desvio padrão podem sofrer forte influência de valores extremos e além disso não fornecem uma idéia da assimetria do conjunto de dados. Como alternativa as seguintes cinco medidas são sugeridas (Tukey, 1977):

Prof. Lorí Viali, Dr. – UFRGS – Instituto de Matemática - Departamento de Estatística

- (i) A mediana;
- (ii) Os extremos (máximo e mínimo);
- (iii) Os quartis.

Estas cinco medidas são denominadas de estatísticas de ordem e são resistentes de posição de uma distribuição.

Prof. Lorí Viali, Dr. – UFRGS – Instituto de Matemática - Departamento de Estatística

## Representação

A informação fornecida por estes cinco números pode ser representada em um diagrama denominado de "Diagrama Caixa e Bigode" (*BoxPlot*). O desenho fornece uma idéia da posição, dispersão, assimetria e dados discrepantes do conjunto (*outliers*).

Prof. Lorí Viali, Dr. – UFRGS – Instituto de Matemática - Departamento de Estatística

Traçar um retângulo tendo como extremos os quartis e englobando a mediana. Calcular a distância interquartil, isto é:

## $D_0 = Q_3 - Q_1$

Determinar os limites dos pontos discrepantes:

Prof. Lorí Viali, Dr. – UFRGS – Instituto de Matemática - Departamento de Estatística

 $Q_1 - 1,5 D_0$ 

Qualquer valor abaixo de Q1 – 1,5 DQ ou acima de Q3 + 1,5 DQ será considerado um valor discrepante (outlier). Para obter o diagrama caixa e bigode (*boxplot*) traçar duas linhas a partir do centro do retângulo e em lados opostos até o último ponto do conjunto que não seja um ponto discrepante.

Prof. Lorí Viali, Dr. – UFRGS – Instituto de Matemática - Departamento de Estatística

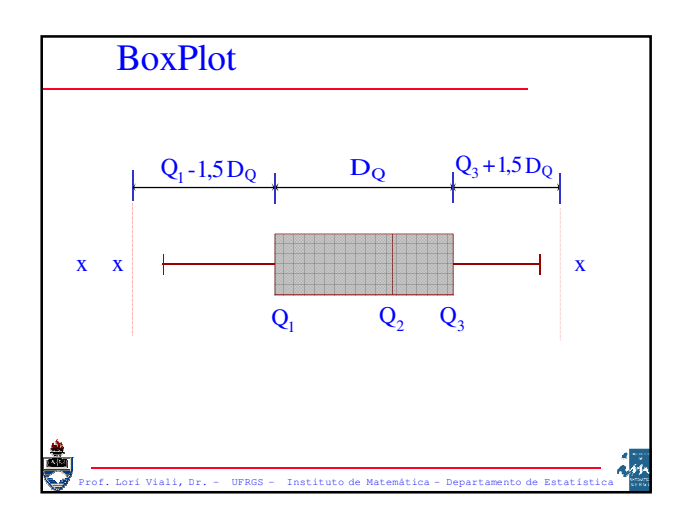

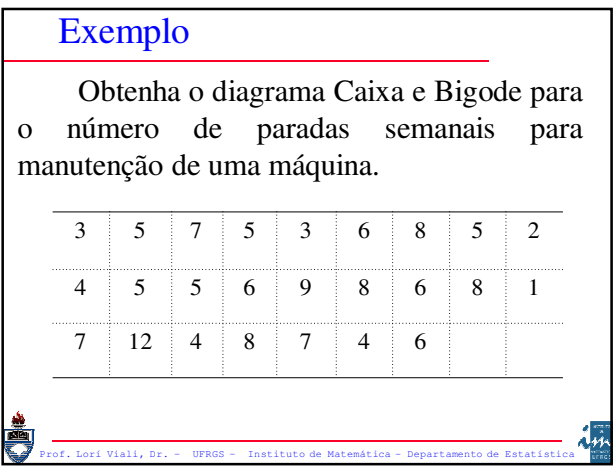

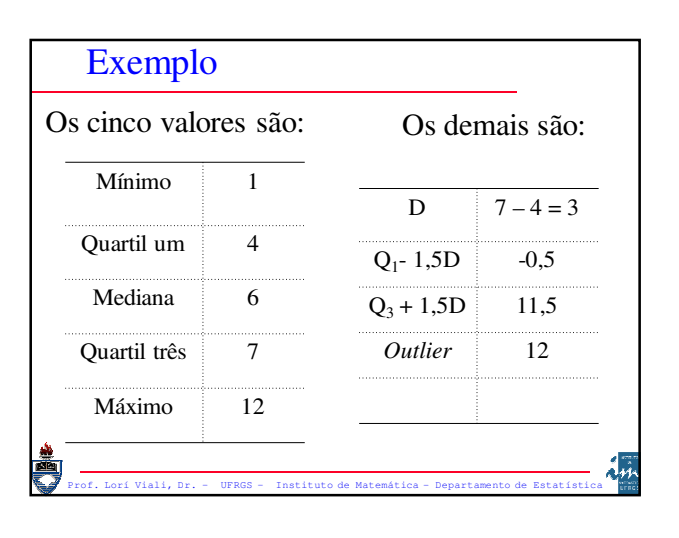

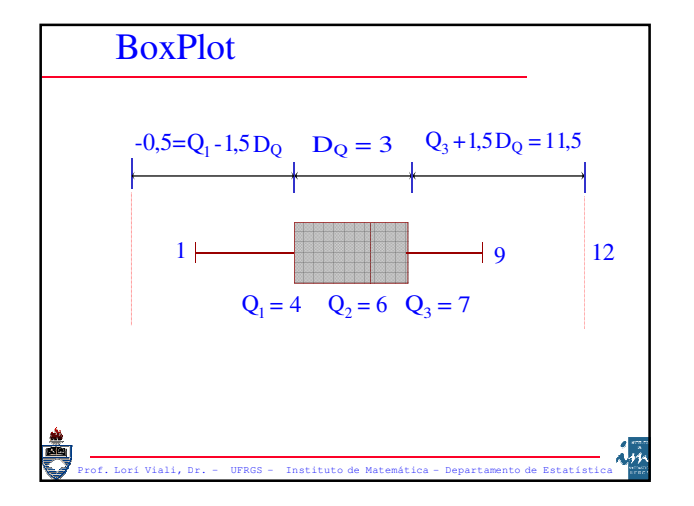

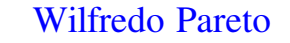

O Diagrama de Pareto é uma homenagem ao engenheiro, filósofo, sociólogo e economista italiano Vilfredo Frederico Samaso Pareto (1848 - 1923). Pareto foi um dos pioneiros na aplicação de análises matemáticas ao estudo dos fenômenos sócio-econômicos.

Wilfredo enunciou, em 1897, o que passou a ser conhecido como "**Principio de** Pareto" que afirma: "80% das dificuldades tem origem em 20% dos problemas". Este principio poderia ser colocado como existem muitos itens triviais mas poucos vitais.

Prof. Lorí Viali, Dr. – UFRGS – Instituto de Matemática - Departamento de Estatística

#### Diagrama

O Diagrama de Pareto é um gráfico de colunas simples, onde a variável está em ordem de importância freqüência de ocorrência ou custo) dos problemas ou defeitos.

Prof. Lorí Viali, Dr. – UFRGS – Instituto de Matemática - Departamento de Estatística

## Diagrama

Normalmente o diagrama envolve a freqüência simples combinada com a freqüência acumulada em um único gráfico. É, também, comum a colocação de um sistemas de eixos X'Y' auxiliares.

Prof. Lorí Viali, Dr. – UFRGS – Instituto de Matemática - Departamento de Estatística

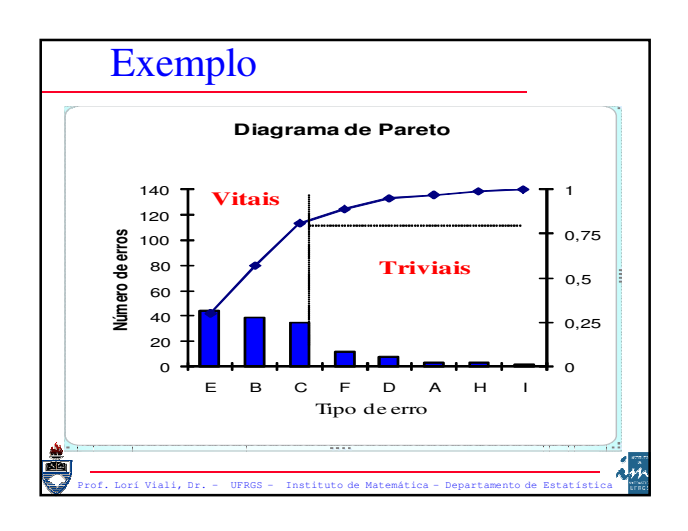

## Exercício

Considerando os dados sobre o "Número de defeitos" numa linha de produção de azulejos, construa o Diagrama de Pareto para a distribuição dada.

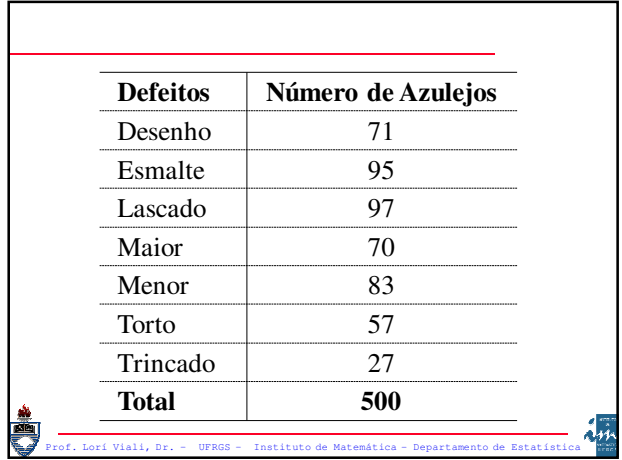

#### Solução

Ordenando as freqüências dadas e calculando as freqüências relativas e relativas acumuladas, tem-se:

Prof. Lorí Viali, Dr. – UFRGS – Instituto de Matemática - Departamento de Estatística

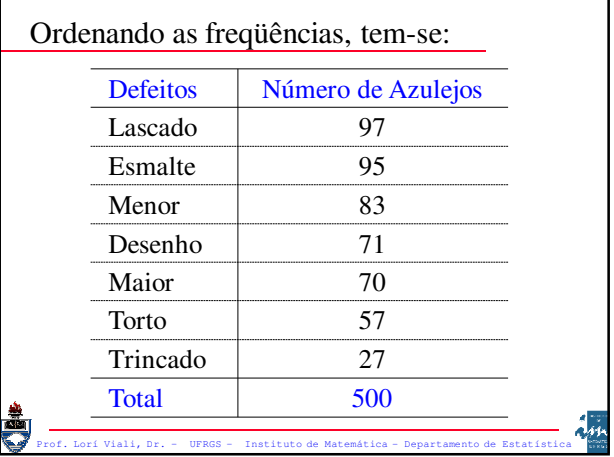

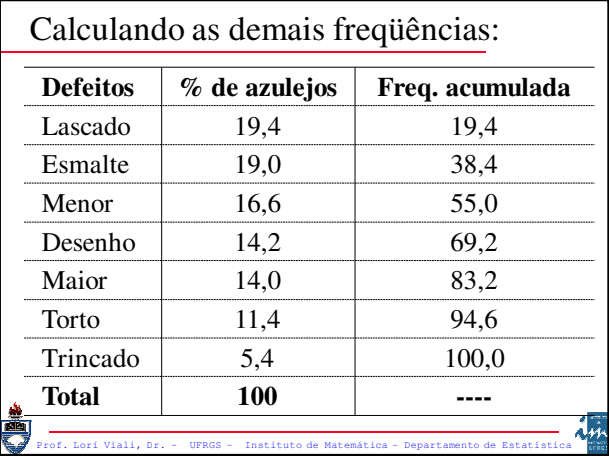

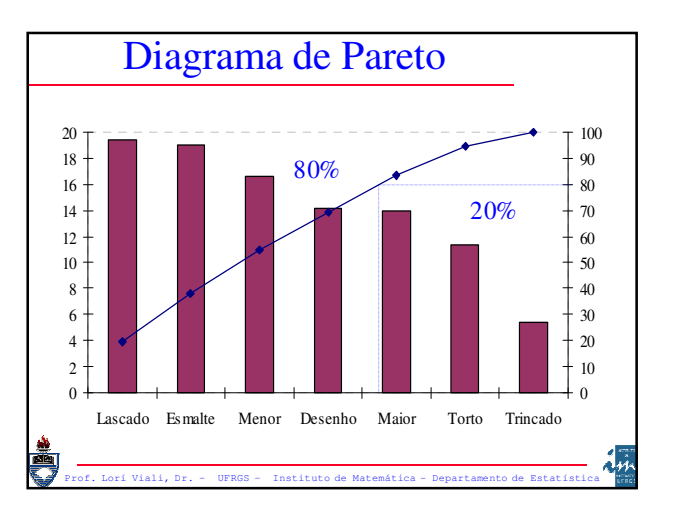

# Posições Relativas

A média e o desvio padrão são as duas principais medidas utilizadas para descrever um conjunto de dados. Elas, também, podem ser utilizadas para comparações, isto é, para fornecer a posição relativa de um valor em relação ao conjunto como um todo.

Prof. Lorí Viali, Dr. – UFRGS – Instituto de Matemática - Departamento de Estatística

# O escore "z"

Seja  $(x_1, x_2, ..., x_n)$  uma amostra de "n" observações. Sejam  $\bar{x}$  e "s" a média e o desvio padrão da amostra. Então o escore z<sub>i</sub> é o valor que fornece a posição relativa de cada x<sup>i</sup> da amostra, tendo como ponto de referência a média e como medida de afastamento o desvio padrão.

### O escore "z"

$$
z_i = \frac{x_i - \overline{x}}{s}
$$

O escore z fornece o número de desvios padrão que cada valor está acima ou abaixo da média. O escore –1,5, significa que este valor está um desvio e meio abaixo da média.

Prof. Lorí Viali, Dr. – UFRGS – Instituto de Matemática - Departamento de Estatística

O escore Z é também uma variável, que é obtida pela transformação da amostra original. Ela apresenta média igual a zero e desvio padrão igual a um.

Prof. Lorí Viali, Dr. – UFRGS – Instituto de Matemática - Departamento de Estatística

Prof. Lorí Viali, Dr. – UFRGS – Instituto de Matemática - Departamento de Estatística Exemplo Considere o seguinte amostra: 36 39 38 41 45 44 35 48 35 40 40 40 36 41 37 38 37 39 39 44 42 42 39 43 42 41 39 41 35 40 44 36 40 37 40 36 39 47 40 43 34 45 38 42 46 41 43 37 38 38

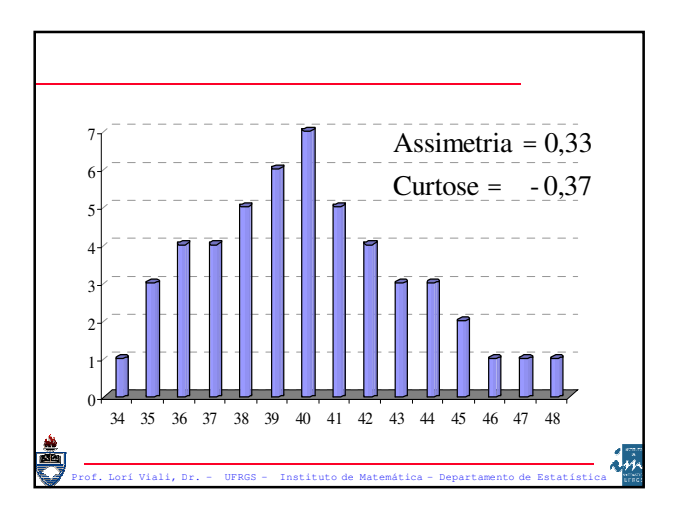

Calcular os escores "**z**" para cada valor da amostra. Representar os valores da amostras e os escores em diagramas para verificar se houve alteração no formato da distribuição dos dados.

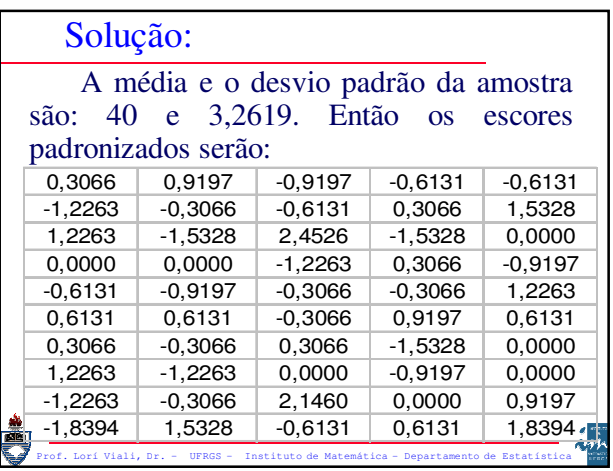

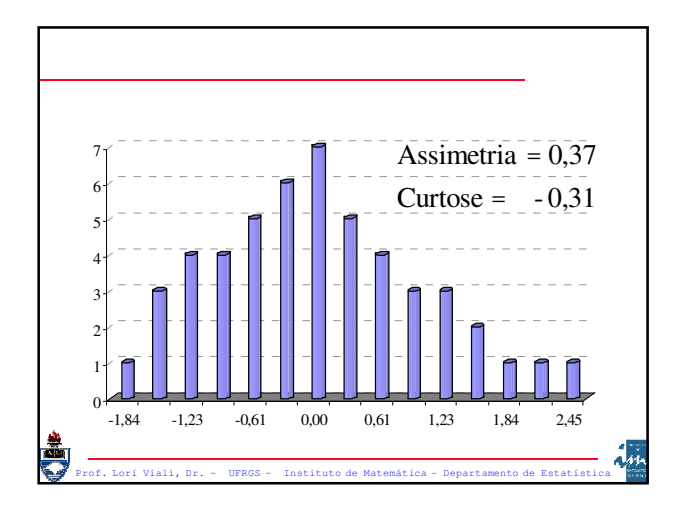

Propriedades

A média do escore padronizado é zero;

O desvio padrão do escore padronizado é um.

A forma da distribuição do escore padronizado é a mesma dos dados originais.

Prof. Lorí Viali, Dr. – UFRGS – Instituto de Matemática - Departamento de Estatística

## Escalas

O escore Z não é utilizado normalmente da forma como é calculado. É comum a utilização de uma escala linear de transformação. As duas mais utilizadas são:

Prof. Lorí Viali, Dr. – UFRGS – Instituto de Matemática - Departamento de Estatística

# Escalas

A escala T que é obtida através da seguinte transformação

 $T = 10.Z + 50$ 

A escala "A" que é utilizada nos vestibulares é obtida por:

Prof. Lorí Viali, Dr. – UFRGS – Instituto de Matemática - Departamento de Estatística

**A = 100.Z + 500**

# Teorema de Chebyshev

O teorema de Chebyshev permite verificar qual é o percentual mínimo de valores de um conjunto de dados que deve estar um "certo número" de desvios em torno da média.

Prof. Lorí Viali, Dr. – UFRGS – Instituto de Matemática - Departamento de Estatística

Em qualquer conjunto de dados com desvio padrão "s", pelo menos  $(1 - 1/z<sup>2</sup>)$  dos valores do conjunto devem estar entre "z" desvios em torno da média, onde "z" é um valor tal que  $z > 1$ .

# Exemplos:

**SEP** 

Assim pelo menos:

**75%** dos valores estão dentro de **z = 2** desvios a partir da média;

**89%** dos valores estão dentro de **z = 3** desvios a contar da média;

Prof. 2016<br>Prof. – Instituto de Matemática - Departamento de Estatística<br>Prof. – **94%** dos valores estão dentro de **z = 4** desvios a contar da média.

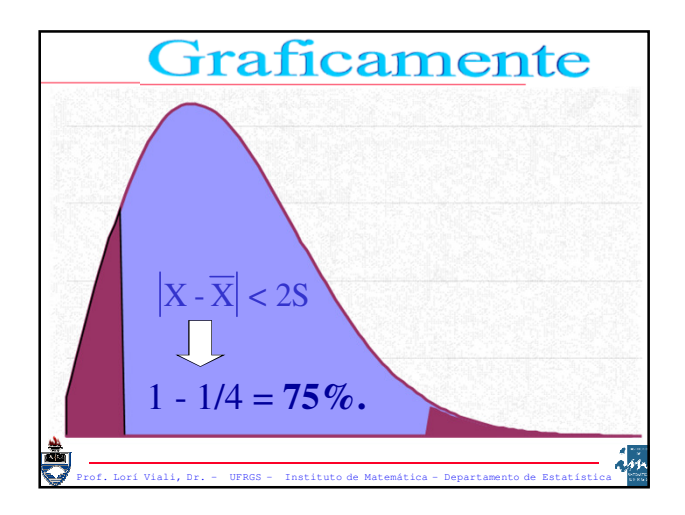